#### **Gérer l'authentification dans une application Web**

Copyright © 2020-2021 Pier-Luc Brault. Cette présentation est mise à disposition selon les termes de la [Licence Creative Commons Paternité - Partage des Conditions Initiales à l'Identique 4.0 International.](https://creativecommons.org/licenses/by-sa/4.0/)

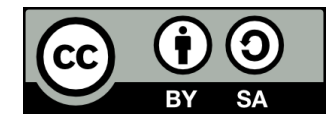

#### **Contenu**

- **Question d'ouverture**
- **Bonnes pratiques**
- **Gestion des droits d'accès**
- **Gérer l'authentification avec PHP**
	- Variables de session
- **Pour aller plus loin**

#### **Question d'ouverture**

#### **Question d'ouverture**

#### **Que doit-on implanter dans une application Web pour avoir une gestion complète de l'authentification?**

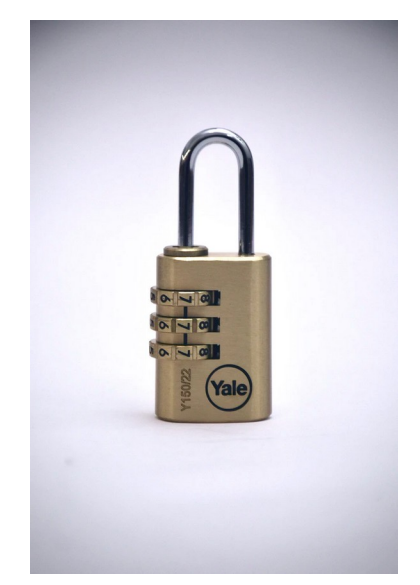

Image par [Everyday basics](https://unsplash.com/@zanardi?utm_source=unsplash&utm_medium=referral&utm_content=creditCopyText) sur [Unsplash](https://unsplash.com/s/photos/lock?utm_source=unsplash&utm_medium=referral&utm_content=creditCopyText)

## **Question d'ouverture**

- **Un endroit où conserver les identifiants des utilisateurs**
	- $\bullet$  Fx: table « users »
- **Un formulaire de login**
- **Un bouton « Se déconnecter »**
- **Du code côté serveur pour répondre au formulaire de login et au bouton de déconnexion**
- **Une gestion de l'état (authentifié ou non) de l'utilisateur**
- **Un contrôle d'accès (contenu privé)**
- **Idéalement, une façon de gérer l'oubli d'identifiants**
	- Procédure « J'ai oublié mon mot de passe »

# **Bonnes pratiques**

#### **· Les mots de passe en BD devraient être hachés**

- Ex: Hash de « monMotDePasse » avec l'algorithme de hachage SHA1: 797350ADCB79E42B6795C62FC5FEFABA80E7D418
- Pourquoi ne pas conserver les mots de passe en clair?
- Différence entre hachage et encryption?

#### ● **Lors de l'authentification:**

- On produit un *hash* à partir du mot de passe saisi par l'utilisateur
- On compare ce *hash* avec celui en BD

- **L'algorithme de hachage utilisé doit être sécuritaire**
	- Ex: Bcrypt
	- **PAS** MD5 ou SHA

#### **• Bcrypt est moins vulnérable aux attaques par force brute**

- L'algorithme de hachage est conçu pour être lent
- Les attaques par force brute sont donc coûteuses en temps de calcul
- Un paramètre appelé « key factor » permet de rendre l'algorithme encore plus lent pour suivre l'évolution de la puissance des ordinateurs

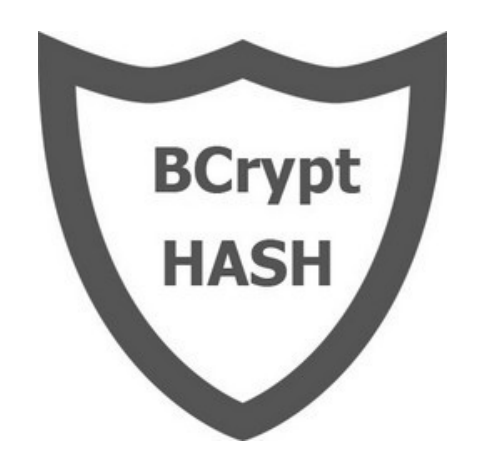

- **Bcrypt n'est pas vulnérable aux attaques par rainbow table**
	- **Rainbow table** = liste de hashs avec les mots de passe correspondants
	- Bcrypt ajoute une valeur aléatoire (appelée salt) à chaque mot de passe avant de le hacher
		- Le salt est stocké avec le hash pour pouvoir vérifier le mot de passe saisi par l'utilisateur lors de l'authentification

## **Format d'un hash Bcrypt**

- **Exemple de hash Bcrypt:**
	- **\$2y\$12\$LRRQ78HlcaXCBfAbaDNPruyeEMbp1jXPHCSYE sk6qQ7gbt6C/jok2**
- **Format:**
	- **Norme Bcrypt utilisée**
	- **Key factor**
	- **Salt (22 caractères)**
	- **Mot de passe haché**

- **En HTTP, les données sont transmises en clair sur le réseau**
	- Incluant les données de formulaire (ex: nom d'utilisateur et mot de passe)
- **Il est donc impératif qu'une application Web soit en HTTPS pour sécuriser l'authentification!**

#### ● **HTTPS nous donne deux garanties:**

- Le contenu des pages que nous consultons n'a pas été altéré
- Les données échangées, si elles sont interceptées, ne peuvent pas être lues (car elles sont encryptées)

#### **• Pour activer HTTPS sur un serveur Web, il faut y installer un certificat SSL**

- Délivré par une autorité de certification
- Prouve qu'on est bien qui on prétend être (un peu comme un passeport)
- **Autorité de certification gratuite: Let's Encrypt ( [https://letsencrypt.org](https://letsencrypt.org/))**
	- Intégré directement dans plusieurs services d'hébergement
	- Les certificats expirent après 3 mois
		- Objectif: Pousser l'industrie à automatiser le processus de renouvellement de certificats (qui était manuel auparavant)

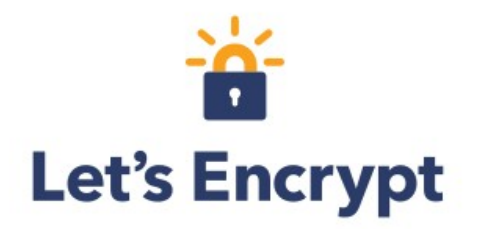

- **D'autres bonnes raisons d'activer HTTPS sur son site:**
	- Meilleur référencement
	- Éviter que le navigateur affiche quelque chose comme ça:

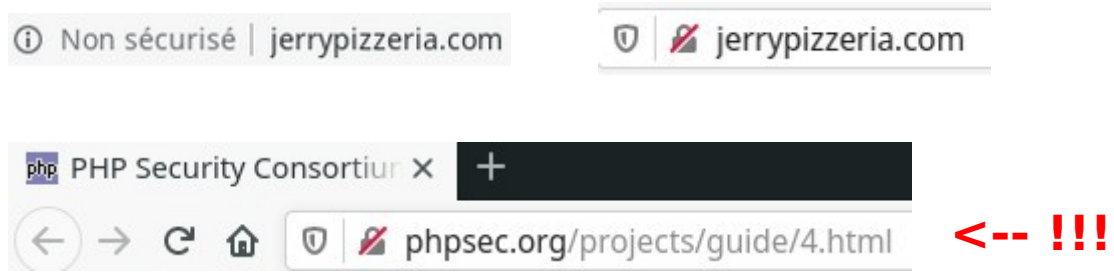

● C'est désormais plus facile et gratuit, alors pourquoi s'en passer?

## **Détecter les tentatives d'attaque par force brute**

- **Enregistrer les tentatives de connexion échouées**
	- Ne PAS conserver les mots de passe entrés
- **Bloquer le compte si un certain nombre de tentatives de connexion ont été détectées dans un court laps de temps**

● **S'assurer que les utilisateurs ne peuvent accéder qu'aux données et fonctionnalités auxquelles ils ont droit**

#### ● **Sous sa forme la plus simple:**

- Obliger l'utilisateur à être authentifié pour accéder à certaines sections de l'application
- **Ne JAMAIS transmettre de données sensibles au client si l'utilisateur n'y a pas accès**
	- Même si le client ne les affiche pas

- **Même authentifiés, les utilisateurs ne sont pas tous égaux**
- **Certains peuvent avoir accès à des données ou fonctionnalités auxquelles d'autres n'ont pas accès**

## **Permissions**

- **Une façon simple de gérer les droits d'accès est de définir des permissions dans le code de notre application**
	- Exemples de permissions (application de type bloque):
		- WRITE POSTS
		- EDIT POSTS
		- DELETE POSTS
		- DELETE COMMENTS

## **Attribution des permissions**

- **Plusieurs approches existent pour attribuer des permissions à des utilisateurs**
	- En voici deux:
		- Role-Based Access Control (RBAC)
		- Access Control List (ACL)

#### **Role-Based Access Control**

#### ● **On définit un petit nombre de rôles, ex:**

- Writer
- Moderator
- Administrator
- **Chaque rôle est associé à un certain nombre de permissions**
- **Le rôle d'un utilisateur détermine donc les permissions qui lui sont attribués**

## **Role-Based Access Control – Exemple**

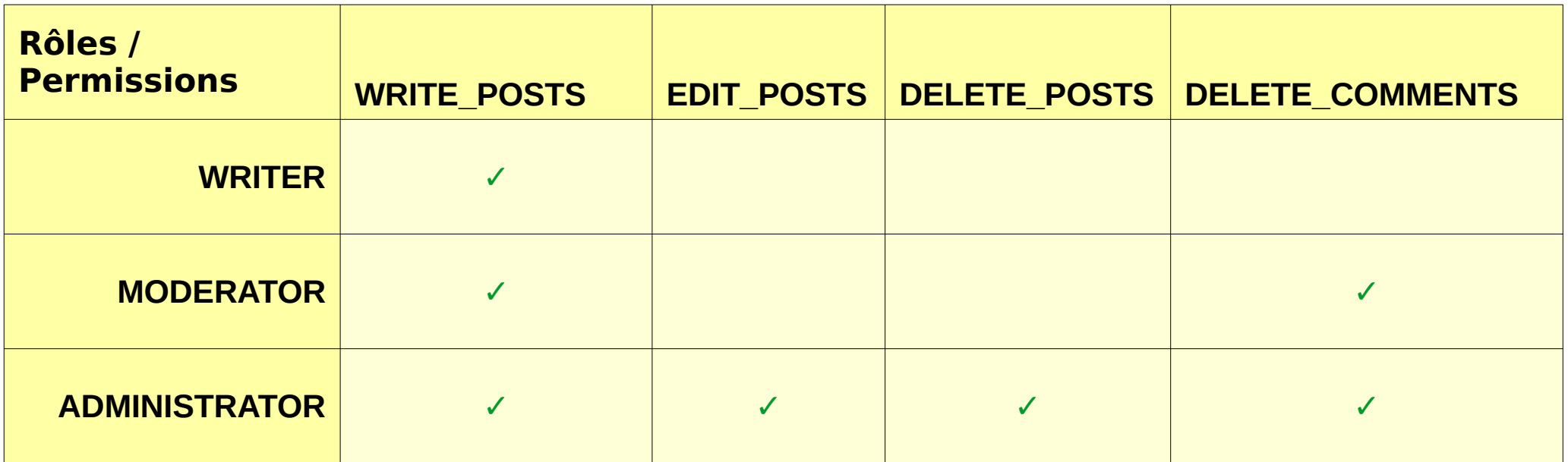

#### **Access Control List**

- **On attribue des permissions à des utilisateurs (ou des groupes d'utilisateurs) directement**
- **Il y a typiquement une liste d'accès par ressource**

## **Access Control List – Exemple**

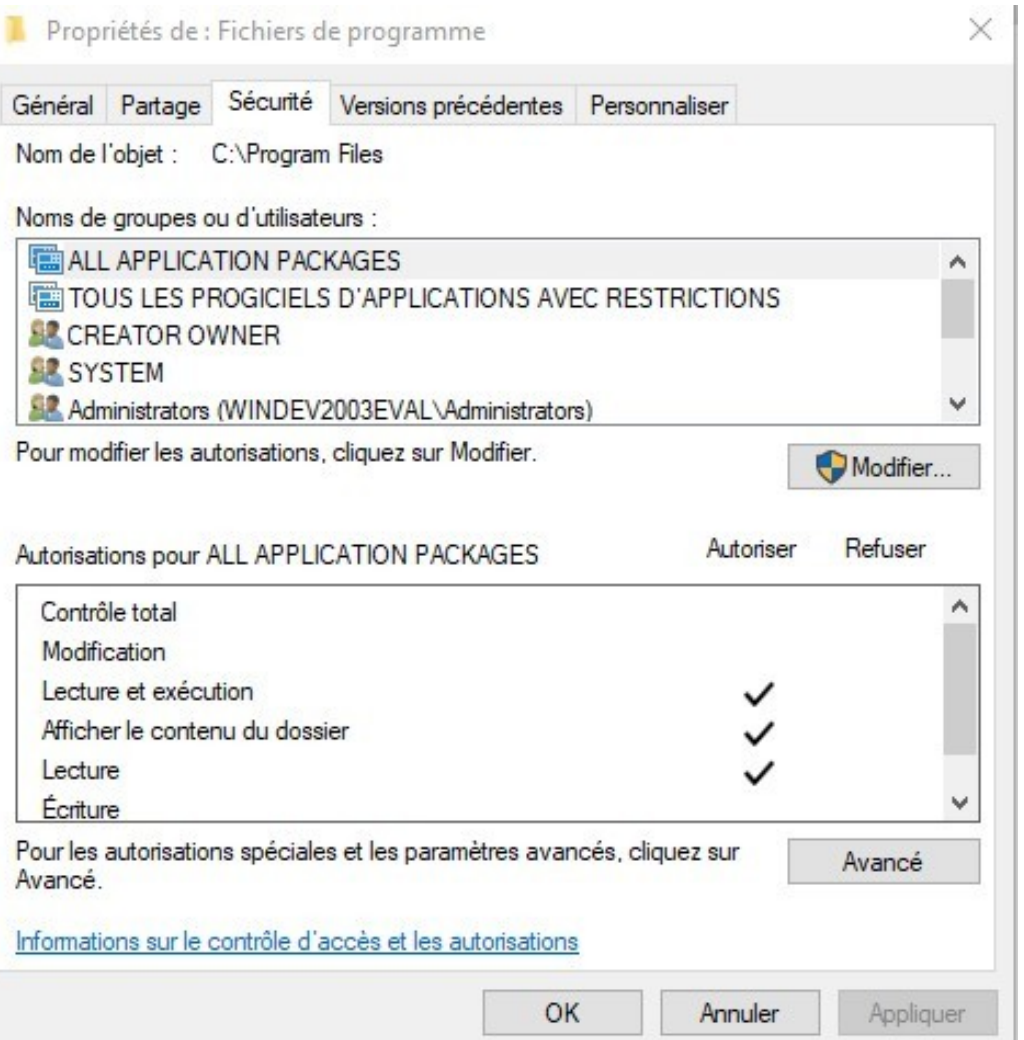

## **Gérer l'authentification en PHP**

#### **Hachage des mots de passe**

#### • Utiliser la fonction password hash pour hacher **un mot de passe avant de le stocker en BD**

• Prend deux paramètres obligatoires:

1) Le mot de passe à hacher

- 2) Une constante indiquant l'algorithme de hachage à utiliser
	- Utiliser la constante PASSWORD\_DEFAULT ou PASSWORD\_BCRYPT pour utiliser Bcrypt

#### ● **Exemple:**

• **\$hash = password hash(\$password, PASSWORD DEFAULT);** 

## **Vérification des mots de passe**

- **La fonction password verify permet de vérifier si le mot de passe saisi par l'utilisateur correspond au hash conservé en BD**
	- Prend automatiquement en compte le salt et le key factor du hash (Bcrypt)
	- Retourne un booléen indiquant le résultat de la vérification

#### ● **Exemple:**

• **\$isCorrect** = password verify(\$password, \$hash)

## **Variables de session**

- **On veut éviter à l'utilisateur d'avoir à se réauthentifier chaque fois qu'il change de page sur notre site**
- **Les variables de session permettent de conserver, côté serveur, des informations propres à l'utilisateur qui seront persistées d'une page à l'autre**
- **· La session expire à la fermeture du navigateur**

## **Variables de session**

#### ● **Pour démarrer une session:**

- session start();
- Doit être appelé au tout début de la page Web (avant la balise « body »)

#### ● **Pour créer une variable de session:**

 $\bullet$  \$ SESSION["username"] = "Bob";

#### **Processus d'authentification en PHP**

- **Passage des informations saisies dans le formulaire de login en POST (et non en GET)**
- **Récupérer depuis la BD le mot de passe haché correspondant au nom d'utilisateur saisi**
	- Utiliser une requête préparée (*prepared request*)
		- Pourquoi?
- **Valider le mot de passe saisi avec password\_verify**
- **Si le mot de passe est bon, utiliser les variables de session pour indiquer qu'il est authentifié**
	- Ex: \$ SESSION["isAuthenticated"], \$ SESSION["username"]

#### **Processus de déconnexion en PHP**

- **Pour déconnecter un utilisateur, on détruit sa session, tout simplement**
	- session unset(); // supprime toutes les variables de session
	- session destroy(); // détruit la session

## **Sécurité des sessions**

#### ● **Quelques précautions doivent être prises dans la configuration du serveur PHP pour une utilisation sécuritaire des sessions**

- Attaque la plus fréquente: vol de « session ID »
	- Le « session ID » est une valeur aléatoire générée par le serveur et retransmise à chaque requête par le navigateur pour que le serveur l'associe à la bonne session

#### ● **Cette page décrit la configuration recommandée:**

• <https://www.php.net/manual/en/session.security.ini.php>

#### ● **Faits saillants**

- Forcer le « session ID » à être passé au serveur via un cookie et non un paramètre dans l'URL
- Rendre ce cookie inaccessible à JavaScript
- Empêcher le navigateur de transmettre ce cookie autrement que via HTTPS

## **Rester connecté**

#### • Pour implanter une option « Se souvenir de moi »:

- Générer un « jeton » (token), c'est-à-dire une chaîne de caractères aléatoire associée à l'utilisateur
	- Doit être « cryptographiquement sûre » (ex: utiliser la fonction random bytes)
- Conserver cette valeur dans une table de tokens en l'associant à l'utilisateur
- Transmettre le token au client
- Le client conserve le token localement (ex: dans un cookie) et le repasse au serveur pour se ré-authentifier
	- Comme pour les cookies de session, attention à bien sécuriser le cookie de token

## **Pour aller plus loin**

## **Authentification à deux facteurs**

● **Qu'est-ce que l'authentification à deux facteurs, et pourquoi est-ce une bonne idée de l'offrir?**

# **Single sign-on**

- **Autre approche d'authentification: utiliser un compte d'un service externe pour s'authentifier**
	- ex: Facebook, Google, GitHub, etc.
	- On laisse donc la gestion de la sécurité à quelqu'un d'autre, en plus d'éviter à l'utilisateur d'avoir à créer encore un autre mot de passe!

#### **Fin de la présentation**

#### Des questions?

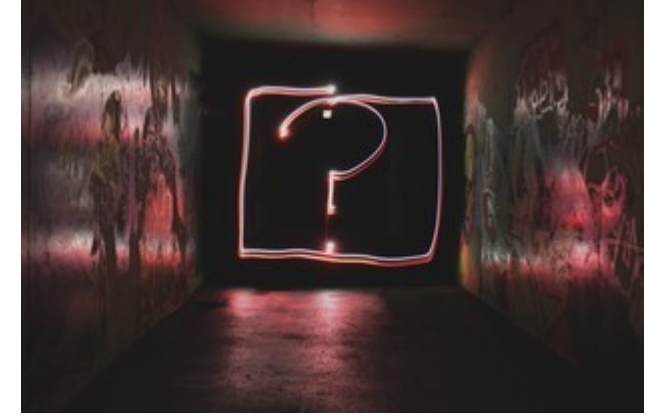

Photo par [Emily Morter](https://unsplash.com/@emilymorter?utm_source=unsplash&utm_medium=referral&utm_content=creditCopyText) sur [Unsplash](https://unsplash.com/s/photos/question-mark?utm_source=unsplash&utm_medium=referral&utm_content=creditCopyText)